## **Ruby trunk - Bug #15343**

# **String#each\_grapheme\_cluster wrongly splits some emoji (genie, zombie, wrestling)**

11/26/2018 09:02 AM - duerst (Martin Dürst)

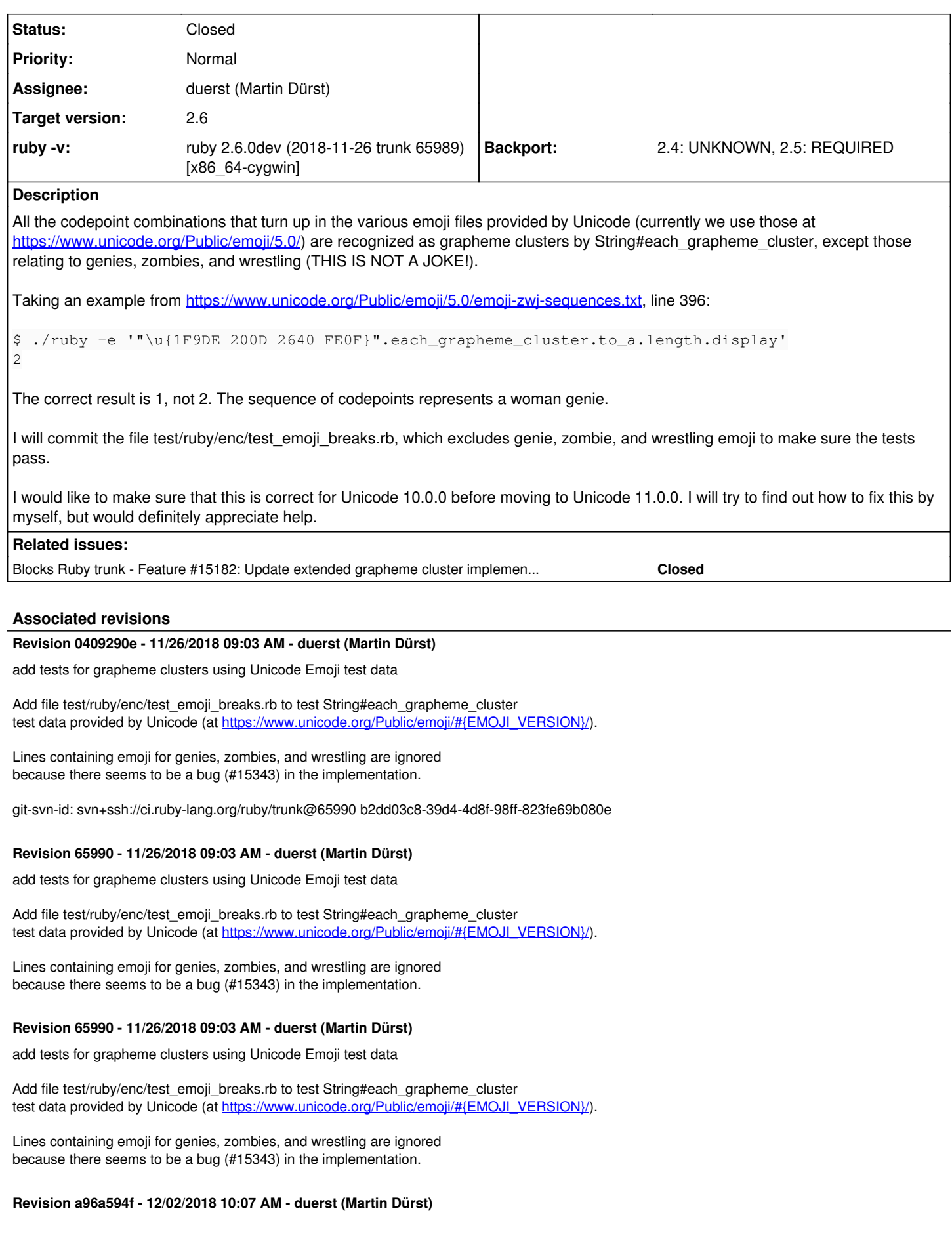

solve the genie/zombie/wrestlers bug

enc/unicode.c: - Add U+1F93C (WRESTLERS), U+1F9DE (GENIE), and U+1F9DF to onigenc\_unicode\_GCB\_ranges\_E\_Base. - Add comments with character names. test/ruby/enc/test\_emoji\_breaks.rb: Activate tests for genie/zombie/wrestlers. This closes issue #15343.

git-svn-id: svn+ssh://ci.ruby-lang.org/ruby/trunk@66133 b2dd03c8-39d4-4d8f-98ff-823fe69b080e

#### **Revision 66133 - 12/02/2018 10:07 AM - duerst (Martin Dürst)**

solve the genie/zombie/wrestlers bug

enc/unicode.c: - Add U+1F93C (WRESTLERS), U+1F9DE (GENIE), and U+1F9DF to onigenc\_unicode\_GCB\_ranges\_E\_Base. - Add comments with character names. test/ruby/enc/test\_emoji\_breaks.rb: Activate tests for genie/zombie/wrestlers. This closes issue #15343.

#### **Revision 66133 - 12/02/2018 10:07 AM - duerst (Martin Dürst)**

solve the genie/zombie/wrestlers bug

enc/unicode.c: - Add U+1F93C (WRESTLERS), U+1F9DE (GENIE), and U+1F9DF to onigenc\_unicode\_GCB\_ranges\_E\_Base. - Add comments with character names. test/ruby/enc/test\_emoji\_breaks.rb: Activate tests for genie/zombie/wrestlers. This closes issue #15343.

#### **Revision f43a2a5a - 12/02/2018 09:41 PM - duerst (Martin Dürst)**

make sure all nodes are freed on error in node extended grapheme cluster()

regparse.c: In function node\_extended\_grapheme\_cluster(), introduce function-global array node array and use it for sequence and alternate construction. This is done so that in case of error, all nodes that have already been constructed can be correctly freed. (issue #15343)

git-svn-id: svn+ssh://ci.ruby-lang.org/ruby/trunk@66135 b2dd03c8-39d4-4d8f-98ff-823fe69b080e

#### **Revision 66135 - 12/02/2018 09:41 PM - duerst (Martin Dürst)**

make sure all nodes are freed on error in node\_extended\_grapheme\_cluster()

regparse.c: In function node\_extended\_grapheme\_cluster(), introduce function-global array node\_array and use it for sequence and alternate construction. This is done so that in case of error, all nodes that have already been constructed can be correctly freed. (issue #15343)

#### **Revision 66135 - 12/02/2018 09:41 PM - duerst (Martin Dürst)**

make sure all nodes are freed on error in node\_extended\_grapheme\_cluster()

regparse.c: In function node extended grapheme cluster(), introduce function-global array node\_array and use it for sequence and alternate construction. This is done so that in case of error, all nodes that have already been constructed can be correctly freed. (issue #15343)

#### **Revision b56e266d - 12/02/2018 11:28 PM - duerst (Martin Dürst)**

remove unnecessary settings with NULL\_NODE in \X implementation

Remove unnecessary settings of node array elements to NULL\_NODE. We can do this because we initialize the whole array to NULL\_NODEs and set everything again to NULL\_NODEs when creating a sequence or alternative node.

Also, fix an index error in the initialization of node\_array. (issue #15343)

git-svn-id: svn+ssh://ci.ruby-lang.org/ruby/trunk@66139 b2dd03c8-39d4-4d8f-98ff-823fe69b080e

#### **Revision 66139 - 12/02/2018 11:28 PM - duerst (Martin Dürst)**

remove unnecessary settings with NULL\_NODE in \X implementation

Remove unnecessary settings of node array elements to NULL\_NODE. We can do this because we initialize the whole array to NULL\_NODEs and set everything again to NULL\_NODEs when creating a sequence or alternative node.

Also, fix an index error in the initialization of node\_array. (issue #15343)

### **Revision 66139 - 12/02/2018 11:28 PM - duerst (Martin Dürst)**

remove unnecessary settings with NULL\_NODE in \X implementation

Remove unnecessary settings of node\_array elements to NULL\_NODE. We can do this because we initialize the whole array to NULL\_NODEs and set everything again to NULL\_NODEs when creating a sequence or alternative node.

Also, fix an index error in the initialization of node array. (issue #15343)

#### **History**

#### **#1 - 11/26/2018 09:03 AM - duerst (Martin Dürst)**

*- Blocks Feature #15182: Update extended grapheme cluster implementation for Unicode 11 added*

#### **#2 - 11/26/2018 08:12 PM - shevegen (Robert A. Heiler)**

This issue is epic due to its title alone! (I don't quite know whether there are indeed genie and zombie emojis yet but it makes me curious.)

except those relating to genies, zombies, and wrestling (THIS IS NOT A JOKE!).

Awww .... :)

#### **#3 - 11/29/2018 04:12 AM - duerst (Martin Dürst)**

Some data points from a discussion between [naruse \(Yui NARUSE\)](https://bugs.ruby-lang.org/users/5) and myself:

- Up to elf (U+1F9DD) is Emoji\_Modifier\_Base, but genie (U+1F9DE) isn't.
- Emoji\_Modifier only includes skin tones (U+1F3FB-1F3FF, light skin tone..dark skin tone)
- For experts, that seems to make sense, because there are apparently light and dark elves, but all the zombies have the same half-dead skin color.
- For 'wrestling' again, it doesn't allow skin colors.
- So the error seems to appear when an emoji takes male/female specifiers, but isn't allowed to take skin tones.
- As we are going to rewrite the underlying implementation (function node extended grapheme cluster in regparse.c), we may not care to fix this bug anymore. But if somebody finds a fix, they may want to apply it to older versions of Ruby (2.5 and 2.4).

#### **#4 - 11/30/2018 05:15 AM - duerst (Martin Dürst)**

- *File debug\_X\_elf.txt added*
- *File debug\_X\_genie.txt added*

I had my computer spend about 10h to compile Ruby with regexp debug flags activated. It took that long because while Ruby is building, it starts running Ruby scripts with lots of regexp debug output. (I probably should have deactivated document building and used 2>/dev/null for a bit of speedup.)

Then I was able to try out the above example, attached as debug\_X\_genie.txt (the exact command was: ./ruby --disable-gems -e '"\u{1F9DE 200D 2640 FE0F}" =~ / X/' 2>debug\_X\_genie.txt).

I also did the same for the 'elf' emoji: ./ruby --disable-gems -e ""\u{1F9DD 200D 2640 FE0F}" =~ /\X/' 2>debug\_X\_elf.txt. File also attached.

The files only differ at the end, when the actual match happens.

## **#5 - 12/02/2018 10:27 AM - duerst (Martin Dürst)**

*- Backport changed from 2.4: UNKNOWN, 2.5: UNKNOWN to 2.4: UNKNOWN, 2.5: REQUIRED*

*- Assignee changed from naruse (Yui NARUSE) to duerst (Martin Dürst)*

*- Status changed from Open to Closed*

Working through Unicode Standard Annex #29 (version 31, for Unicode 10.0.0), I'm not sure all of the code in node\_extended\_grapheme\_cluster() (in regparse.c) is perfect. But this solves an obvious bug, and we'll leave it at that for Unicode 10.0.0.

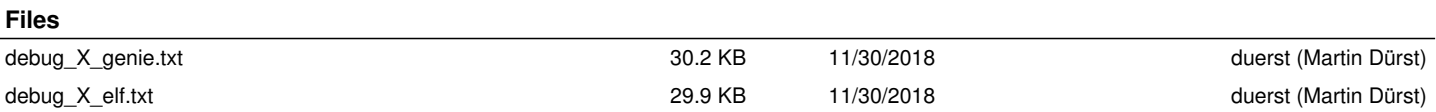